# training.uplatz.com

Training Provider for IT and Certification Courses

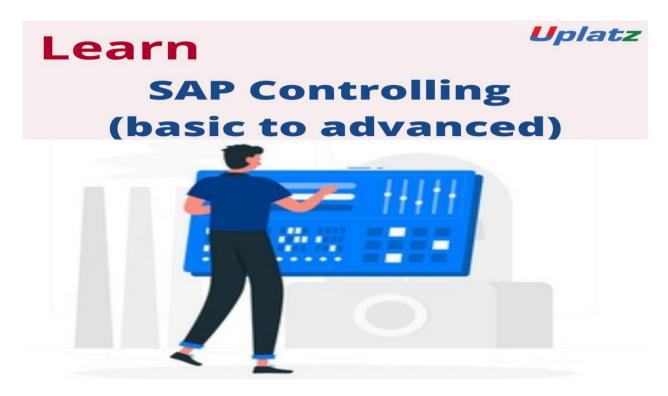

SAP Controlling (basic to adv) – course curriculum

## **Controlling Basic settings**

- 1. Define Controlling Area
- 2. Define Number Range for Controlling Area
- 3. Maintain Planning Version

## **Cost Element Accounting**

- 4. Creation of Primary Cost Element from FI
- 5. Creation of Primary Cost Element from CO
- 6. Default Account Assignment
- 7. Creation of Activity Type
- 8. Creation of SKF

### **Cost Center Accounting**

- 1. Cost Center Standard Hierarchy
- 2. Creation of Cost Center & Cost Center Groups
- 3. Posting to Cost Centers
- 4. Re-posting of CO line items

# training.uplatz.com

### Training Provider for IT and Certification Courses

- 5. Planning of Cost Centers
- 6. Overhead Calculation
- 7. Period End closing activities in cost center accounting Assessment, Distribution, Periodic Re-posting, Activity Allocation

## **CO Integration with Production planning**

### **BOM, Routing, Work Center MRP Run**

### **Multi Level Product Cost Controlling**

- 1. Introduction to Product Cost Controlling
- 2. Data Flow in Product Costing
- 3. Cost Objects
- 4. Define Cost Sheet
- 5. Product Cost Planning
- 6. Cost Estimate with Quantity Structure
- 7. Work in Progress Calculation
- 8. Standard Product Cost calculation
- 9. Actual Product Cost Calculation
- 10. Settlement of Variance to Accounts

#### **Unit Cost Estimate**

- 1. Base Planning Object
- 2. Material Cost Estimate without Quantity Structure

## **Product Cost Planning with Quantity Structure**

- 1. Creation of Bill of Material
- 2. Define Overhead Keys
- 3. Creation of Activity Type Master Records
- 4. Planning for activity hours
- 5. Activity type price calculation
- 6. Creation of work center master records
- 7. Creation of Routing
- 8. Define Cost Sheet
- 9. Assignment of Cost sheet to costing variant
- 10. Creation of cost estimate with quantity structure
- 11. Marking
- 12. Releasing
- 13. Creation of Cost Estimate without quantity structure
- 14. Collective cost estimate

# **CO-PA- Profitability Analysis**

**Account based COPA** 

**Costing Based COPA** 

# training.uplatz.com

### Training Provider for IT and Certification Courses

- 1. Introduction to Profitability analysis
- 2. Data Flow in Profitability Analysis
- 3. Maintaining the operating concern
- 4. Assignment of Controlling area to operating concern
- 5. Activating the profitability analysis
- 6. Define number ranges for actual postings
- 7. Mapping of SD conditions types to COPA value fields
- 8. Maintain characteristics
- 9. Maintain Value Fields
- 10. Define Profitability segment characteristics
- 11. Maintain Characteristics
- 12. Define Characteristics Derivation
- 13. Define and Assign Valuation strategy
- 14. Define Keys for accessing material cost estimates
- 15. Assign costing keys to any characteristics
- 16. Assign Value Fields
- 17. Define Number Ranges for Planning Data
- 18. Maintain Versions
- 19. Assign Quantity Fields
- 20. Define PA Transfer Structure
- 21. Direct Posting from FI/MM
- 22. Value Flow from Cost Center to COPA
- 23. Value Flow from Internal Order to COPA
- 24. Value Flow from Production Order to COPA
- 25. COPA Summarization

#### **Internal Orders**

- 1. Use of Internal Order Types
- 2. Settlement Profile
- 3. Planning Profile
- 4. Budget Profile
- 5. Tolerance for Budgeting and availability control
- 6. Order Types
- 7. Real Orders and statistical Orders
- 8. Creation of secondary cost elements for Internal and External settlement
- 9. Planning for Internal Orders
- 10. Entering Budget Information
- 11. Actual Data posting
- 12. Displaying Internal Order information
- 13. Displaying Budget control availability
- 14. Internal Order to AUC settlement
- 15. AUC to Asset Settlement
- 16. Internal Order with Investment management
- 17. Information Reports
- 18. Settlement of Real Internal Orders to Cost Centers

### **Profit Center Accounting**

# training.uplatz.com

### Training Provider for IT and Certification Courses

- 19. Basic settings for Profit Center Accounting
- 20. Creation of Profit Centers
- 21. Maintenance of control Parameters for Actual Postings
- 22. Maintaining planning versions for profit centers
- 23. Maintaining the number ranges for profit center documents
- 24. Creation of profit center master records
- 25. Display of profit center master records
- 26. Automatic Assignment of Revenue elements for Profit Centers
- 27. Assignment of profit centers in cost center master records
- 28. Creation of account groups in profit center accounting for planning
- 29. Planning for profit and loss account items
- 30. Planning for balance sheet items
- 31. Posting of transactions into profit centers
- 32. Generating the variance reports for profit and loss account items
- 33. Generating the variance reports for balance sheet items
- 34. Derivation rules creation for revenue elements
- 35. Derivation rules creation for Balance Sheet accounts
- 36. Document Splitting

#### **Product Cost BY Order**

- 1. Define Costing Variant
- 2. Check Costing Variant to Manufacturing Orders
- 3. Define Goods Received Valuation for Order Delivery

#### Work in Process Calculation

- 4. Define Result Analysis Keys
- 5. Define Cost Elements for WIP Calculation
- 6. Define Result Analysis Versions
- 7. Define Valuation Methods (Actual Cost)
- 8. Define Line IDS
- 9. Define Assignments
- 10. Define Update
- 11. Define Posting Rules for Setting work in Process

#### **Variance Calculation**

- 12. Define Variance Keys
- 13. Define Default variance Keys for Plants
- 14. Define Target Cost Version
- 15. Assign Variance Key in Material Master

### Settlement

- 16. Create Settlement Profile
- 17. Create PA Transfer Structure
- 18. Maintain Number Ranges for Settlement Documents

# training.uplatz.com

Training Provider for IT and Certification Courses

## **Actual Costing with Material Ledger**

- 19. Activate Valuation Areas for Material Ledger
- 20. Assign Currency Types to Material Ledger Type
- 21. Assign Material Ledger Types to Valuation Area
- 22. Maintain Number Ranges for Material Ledger Documents
- 23. Activate Actual Costing
- 24. Assignment of Accounts for Automatic Posting